## Package 'DEsubs'

April 14, 2017

Version 1.0.2

Date 2015-07-19

Title DEsubs: an R package for flexible identification of differentially expressed subpathways using RNA-seq expression experiments

Author Aristidis G. Vrahatis and Panos Balomenos

- Maintainer Aristidis G. Vrahatis <agvrahatis@upatras.gr> and Panos Balomenos <br/>balomenos@upatras.gr>
- Description DEsubs is a network-based systems biology package that extracts disease-perturbed subpathways within a pathway network as recorded by RNA-seq experiments. It contains an extensive and customizable framework covering a broad range of operation modes at all stages of the subpathway analysis, enabling a case-specific approach. The operation modes refer to the pathway network construction and processing, the subpathway extraction, visualization and enrichment analysis with regard to various biological and pharmacological features. Its capabilities render it a tool-guide for both the modeler and experimentalist for the identification of more robust systems-level biomarkers for complex diseases.

**Depends** R  $(>= 3.3)$ , locfit

#### **SystemRequirements**

License GPL-3

Repository Bioconductor

#### Date/Publication

NeedsCompilation no

LazyLoad yes

Imports graph, igraph, RBGL, circlize, limma, edgeR, samr, EBSeq, NBPSeq, DESeq, stats, grDevices, graphics, pheatmap, utils, ggplot2, Matrix, jsonlite, tools, DESeq2, methods

Suggests RUnit, BiocGenerics, knitr

#### VignetteBuilder knitr

biocViews SystemsBiology, GraphAndNetwork, Pathways, KEGG, GeneExpression, NetworkEnrichment, Network, RNASeq, DifferentialExpression, Normalization

## <span id="page-1-0"></span>R topics documented:

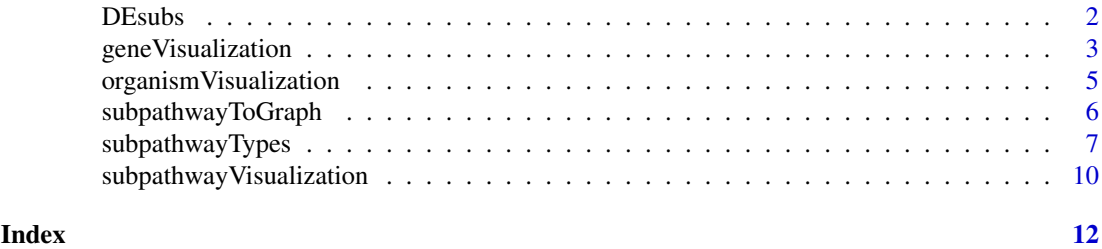

<span id="page-1-1"></span>DEsubs *Default run of DEsubs*

#### Description

Default run of DEsubs

#### Usage

```
DEsubs(org, mRNAexpr, mRNAnomenclature, pathways, DEtool, DEpar,
   CORtool, CORpar, subpathwayType, rankedList, verbose)
```
#### Arguments

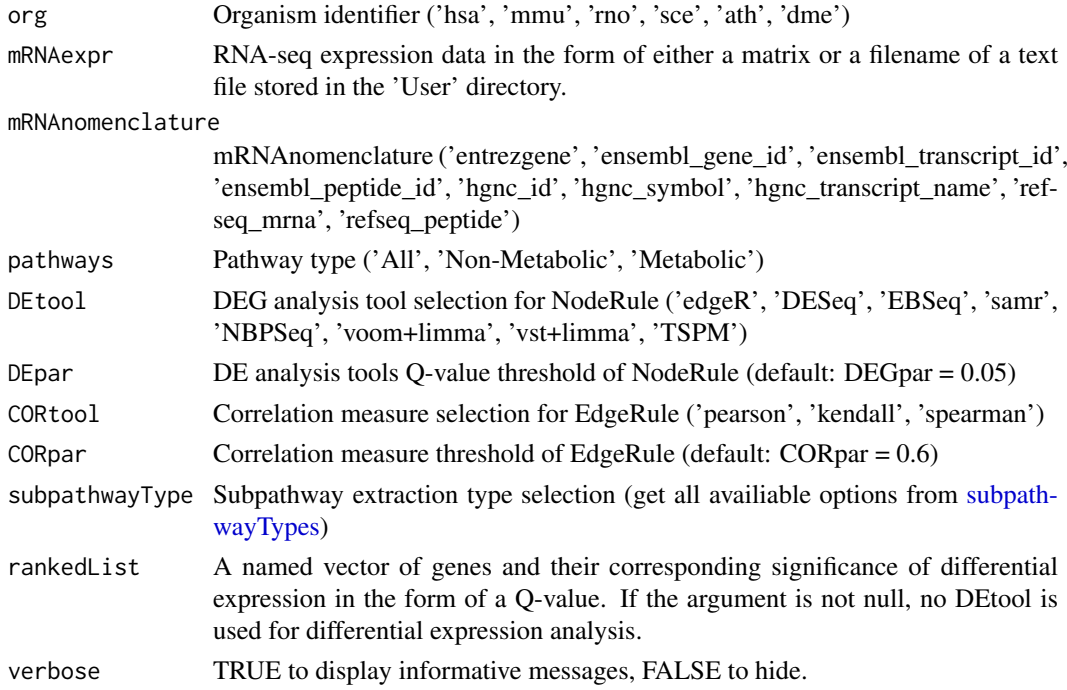

#### Details

- Class vector needed values 1 and 2 for each class (eg. control and disease samples).
- DEpar should be less than 0.05 in order to return statistically significant DEGs.
- Higher CORpar values result in stricter correlation criteria, i.e. less acceptable interactions.

#### <span id="page-2-0"></span>gene Visualization 3

#### Value

```
A list used as input in geneVisualization, subpathwayVisualization, subpathwayToGraph,
organismVisualization
```
#### Examples

```
load(system.file('extdata', 'data.RData', package='DEsubs'))
DEsubs.run <- DEsubs( org='hsa',
                        mRNAexpr=mRNAexpr,
                        mRNAnomenclature='entrezgene',
                        pathways='All',
                        DEtool=NULL, DEpar=0.05,
                        CORtool='pearson', CORpar=0.6,
                        subpathwayType=NULL,
                        rankedList=rankedList)
```
<span id="page-2-1"></span>geneVisualization *Gene level visualization*

#### Description

Visualizes topologically and functionally significant genes using graph theory measures as well as their correlation to pathway, disease, drug, ontology, microRNA and Transcription Factor terms based on external references.

#### Usage

```
geneVisualization(DEsubs.out, measures.topological, measures.functional,
   measures.barplot, topGenes, colors.topological, colors.functional,
    colors.barplot, size.topological, size.functional, size.barplot,
    outfile.topological, outfile.functional, outfile.barplot,
    export, verbose)
```
#### Arguments

```
DEsubs.out Return value from DEsubs
measures.topological
                 Functional visualization type(s).
measures.functional
                 Topological visualization type(s).
measures.barplot
                 Gene level Visualization type
topGenes Number of genes with greater Q-values. Default value is 10.
colors.topological
                 A custom color mode which overrrides the default settings.
colors.functional
                 A custom color mode which overrrides the default settings.
```
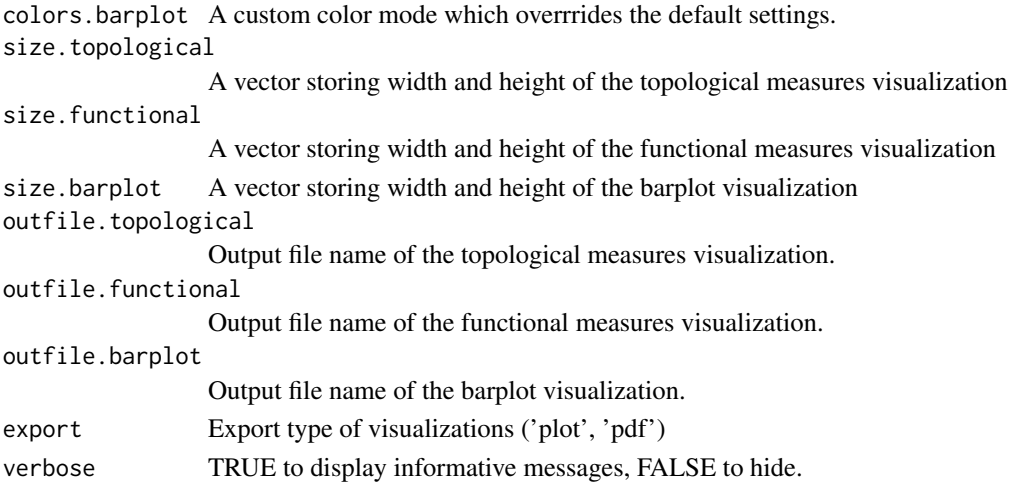

#### Details

- Topological visualization type contains six topological graph theory measures, namely degree, betweeness centrality, closeness centrality, hub\_score, eccentricity and page\_rank. The availiable options are 'degree', 'betweenness', 'closeness', 'hub\_score', 'eccentricity' and 'page rank'. If no argument is supplied, all availiable options are selected by default. If the argument is NULL, no visualization is exported.
- Functional visualization type contains associations with (i) KEGG's pathway terms, (ii) Gene Ontologies of Molecular function, biological processes and cellular components) (iii) Disease terms from OMIM and GAD databases), (iv) Drug substances from DrugBank) and the influence of (v) microRNA targets from miRecords and (vi) Transcription Factor targets from Transfac and Jaspar. The availiable options are 'KEGG', 'GO\_bp', 'GO\_cc', 'GO\_mf', 'Disease\_OMIM' , 'Disease\_GAD', 'Drug\_DrugBank', 'miRNA' and 'TF'. If no argument is supplied, all availiable options are selected by default. If the argument is NULL, no visualization is exported. Using option 'all' results in the selection of all afforementioned options, along with any other custom gene sets within the 'DEsubs/Data' user specified-directory.

#### Value

Individual measure results in matrix form.

```
load(system.file('extdata', 'data.RData', package='DEsubs'))
res <- geneVisualization(
           DEsubs.out=DEsubs.out, top=10,
           measures.topological=c( 'degree', 'betweenness', 'closeness',
                                    'eccentricity', 'page_rank'),
           measures.functional=c( 'KEGG',
                                    'Disease_OMIM', 'Disease_GAD',
                                    'Drug_DrugBank','miRNA', 'TF'),
            size.topological=c(5,4),
            size.functional=c(7,4),
            size.barplot=c(5,6),
            export='pdf', verbose=FALSE)
```
<span id="page-4-1"></span><span id="page-4-0"></span>organismVisualization *Organism level visualization*

#### Description

Organism level measures

#### Usage

```
organismVisualization( DEsubs.out, references, topSubs, topTerms, colors,
                       export, width, height, outfiles, verbose )
```
### Arguments

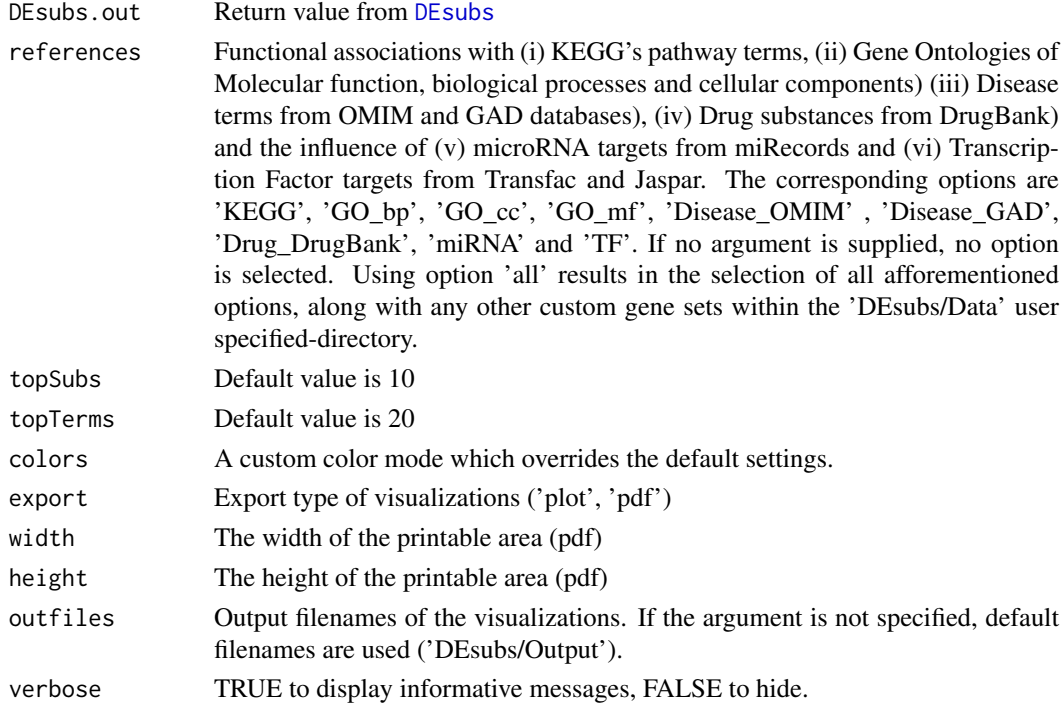

#### Value

A list of matrices, containing Subpathway/Term/P-Value results for each reference.

```
load(system.file('extdata', 'data.RData', package='DEsubs'))
res <- organismVisualization(
                DEsubs.out=DEsubs.out, references='KEGG',
                topSubs=10, topTerms=20,
                export='pdf', width=7, height=6,
                verbose=FALSE)
```
<span id="page-5-1"></span><span id="page-5-0"></span>subpathwayToGraph *Subpathway To Graph*

#### Description

Subpathway plotting as a graph.

#### Usage

```
subpathwayToGraph( DEsubs.out, submethod, subname, colors, size, export,
                    width, height, outfile, verbose )
```
#### Arguments

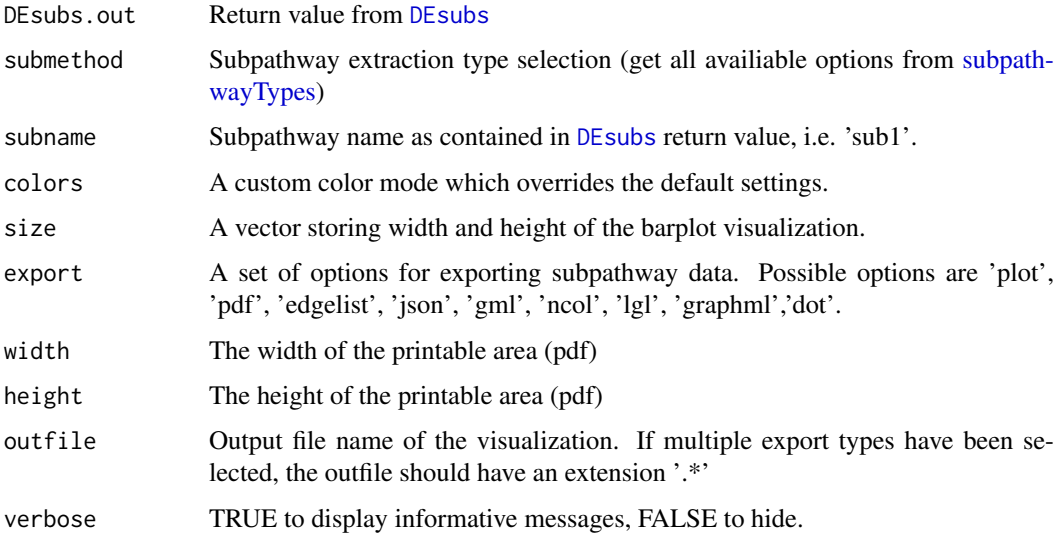

#### Value

No value is returned.

```
load(system.file('extdata', 'data.RData', package='DEsubs'))
```

```
res <- subpathwayToGraph(
                DEsubs.out=DEsubs.out,
                submethod='community.walktrap',
                subname=paste0('sub', 6),
                size=c(10,10),
                export='pdf' )
```
<span id="page-6-1"></span><span id="page-6-0"></span>subpathwayTypes *All subpathway types*

#### Description

All subpathway types.

#### Usage

subpathwayTypes(grouping)

#### Arguments

grouping By supplying one of the availiable groupings, specific subsets of availiable subpathway types can be extracted.

#### Details

Apart from the 124 distinct subpathway types, several groupings are availiable:

'all' All subpathway options.

'all.bwd' Forward propagation.

'all.fwd' Backward propagation.

'all.stream' All possible genes targeting or are targeted via a path starting from a gene of interest.

'all.neighbourhood' All adjacent genes of a gene of interest with incoming or outgoing links.

- 'all.cascade' A finite sequence of interactions connecting a sequence of genes starting or ending from a gene of interest.
- 'all.community' Group of genes sharing common properties.
- 'all.component' Subgraphs on which any two vertices are (strongly) connected to each other by paths.
- 'all.functional' Forward and backward streams starting from genes/nodes with crucial functional role within the network. Individual options include GO bp, GO cc, GO mf, KEGG, Disease\_OMIM, Disease\_GAD, Drug\_DrugBank, miRNA, TF, DEG, which are defined below.
- 'all.GO\_bp' Genes acting as a bridge among Gene Ontology (GO) Biological Process terms.
- 'all.GO\_cc' Genes acting as a bridge among Gene Ontology (GO) Cellular Component terms.

'all.GO mf' Genes acting as a bridge among Gene Ontology (GO) Molecular Function terms.

'all.KEGG' Genes acting as a bridge among KEGG pathway maps.

'all.Disease OMIM' Genes acting as a bridge among OMIM Disease targets.

'all.Disease GAD' Genes acting as a bridge among GAD Disease targets.

'all.Drug DrugBank' Genes acting as a bridge among DrugBank Drug targets.

'all.miRNA' Genes acting as a bridge among microRNA-gene targets.

'all.TF' Genes acting as a bridge among TF-gene targets.

'all.DEG' Genes with highly Differentially expressed by each experimental data.

'all.topological' Forward and backward streams starting from genes/nodes with crucial topological role within the network. Individual options include degree, betweenness, closeness, hub\_score, eccentricity, page\_rank, start\_nodes which are defined below.

'all.degree' Number of gene's adjacent interactions.

'all.betweenness' Number of shortest paths from all vertices to others passing through a node.

'all.closeness' Inverse of farness, which is the sum of distances to all other nodes.

'all.hub score' Kleinberg's hub centrality score.

'all.eccentricity' Shortest path distance from the farthest other node in the graph.

'all.page\_rank' Google Page Rank.

'all.start\_nodes' Gene nodes without incoming links.

An exhaustive list of all 124 subpathway types follows:

#### STREAM-TOPOLOGICAL

'bwd.stream.topological.degree' 'fwd.stream.topological.degree' 'bwd.stream.topological.betweenness' 'fwd.stream.topological.betweenness' 'bwd.stream.topological.closeness' 'fwd.stream.topological.closeness' 'bwd.stream.topological.hub\_score' 'fwd.stream.topological.hub\_score' 'bwd.stream.topological.eccentricity' 'fwd.stream.topological.eccentricity' 'bwd.stream.topological.page\_rank' 'fwd.stream.topological.page\_rank' 'bwd.stream.topological.start\_nodes' 'fwd.stream.topological.start\_nodes'

#### STREAM-FUNCTIONAL

'bwd.stream.functional.GO\_bp' 'fwd.stream.functional.GO\_bp' 'bwd.stream.functional.GO\_cc' 'fwd.stream.functional.GO\_cc' 'bwd.stream.functional.GO\_mf' 'fwd.stream.functional.GO\_mf' 'bwd.stream.functional.KEGG' 'fwd.stream.functional.KEGG' 'bwd.stream.functional.Disease\_OMIM' 'fwd.stream.functional.Disease\_OMIM' 'bwd.stream.functional.Disease\_GAD' 'fwd.stream.functional.Disease\_GAD' 'bwd.stream.functional.Drug\_DrugBank' 'fwd.stream.functional.Drug\_DrugBank' 'bwd.stream.functional.miRNA' 'fwd.stream.functional.miRNA' 'bwd.stream.functional.TF' 'fwd.stream.functional.TF' 'bwd.stream.functional.DEG' 'fwd.stream.functional.DEG'

#### NEIGHBOURHOOD-TOPOLOGICAL

'bwd.neighbourhood.topological.degree' 'fwd.neighbourhood.topological.degree' 'bwd.neighbourhood.topological.betweenness' 'fwd.neighbourhood.topological.betweenness' 'bwd.neighbourhood.topological.closeness' 'fwd.neighbourhood.topological.closeness' 'bwd.neighbourhood.topological.hub\_score' 'fwd.neighbourhood.topological.hub\_score' 'bwd.neighbourhood.topological.eccentricity' 'fwd.neighbourhood.topological.eccentricity' 'bwd.neighbourhood.topological.page\_rank' 'fwd.neighbourhood.topological.page\_rank'

#### NEIGHBOURHOOD-FUNCTIONAL

'bwd.neighbourhood.functional.GO\_bp' 'fwd.neighbourhood.functional.GO\_bp' 'bwd.neighbourhood.functional.GO\_cc' 'fwd.neighbourhood.functional.GO\_cc' 'bwd.neighbourhood.functional.GO\_mf' 'fwd.neighbourhood.functional.GO\_mf' 'bwd.neighbourhood.functional.KEGG' 'fwd.neighbourhood.functional.KEGG' 'bwd.neighbourhood.functional.Disease\_OMIM' 'fwd.neighbourhood.functional.Disease\_OMIM'

- 
- 
- 
- 
- 
- 
- 
- 
- 
- 

'bwd.neighbourhood.topological.start\_nodes' 'fwd.neighbourhood.topological.start\_nodes'

- 
- 
- 
- 

#### subpathwayTypes 9

'bwd.neighbourhood.functional.Disease\_GAD' 'fwd.neighbourhood.functional.Disease\_GAD' 'bwd.neighbourhood.functional.Drug\_DrugBank' 'fwd.neighbourhood.functional.Drug\_DrugBank' 'bwd.neighbourhood.functional.miRNA' 'fwd.neighbourhood.functional.miRNA' 'bwd.neighbourhood.functional.TF' 'fwd.neighbourhood.functional.DEG' CASCADE-TOPOLOGICAL 'bwd.cascade.topological.degree' 'fwd.cascade.topological.degree' 'bwd.cascade.topological.betweenness' 'fwd.cascade.topological.betweenness' 'bwd.cascade.topological.closeness' 'fwd.cascade.topological.closeness' 'bwd.cascade.topological.hub\_score' 'fwd.cascade.topological.hub\_score' 'bwd.cascade.topological.eccentricity' 'fwd.cascade.topological.eccentricity' 'bwd.cascade.topological.page\_rank' 'fwd.cascade.topological.page\_rank' 'bwd.cascade.topological.start\_nodes' 'fwd.cascade.topological.start\_nodes' CASCADE-FUNCTIONAL 'bwd.cascade.functional.GO\_bp' 'fwd.cascade.functional.GO\_bp' 'bwd.cascade.functional.GO\_cc' 'fwd.cascade.functional.GO\_cc' 'bwd.cascade.functional.GO\_mf' 'fwd.cascade.functional.GO\_mf' 'bwd.cascade.functional.KEGG' 'fwd.cascade.functional.KEGG' 'bwd.cascade.functional.Disease\_OMIM' 'fwd.cascade.functional.Disease\_OMIM' 'bwd.cascade.functional.Disease\_GAD' 'fwd.cascade.functional.Disease\_GAD' 'bwd.cascade.functional.Drug\_DrugBank' 'fwd.cascade.functional.Drug\_DrugBank' 'bwd.cascade.functional.miRNA' 'fwd.cascade.functional.miRNA' 'bwd.cascade.functional.TF' 'fwd.cascade.functional.TF' 'bwd.cascade.functional.DEG' 'fwd.cascade.functional.DEG' **COMMUNITY** 'community.walktrap' 'community.edge\_betweenness' 'community.fast\_greedy' 'community.leading\_eigen' 'community.infomap' 'community.louvain' COMPONENT-CLIQUES 'component.max\_cliques' 'component.decompose' 'component.3-cliques' ... 'component.9-cliques' COMPONENT-CORENESS 'component.3-coreness'

... 'component.9-coreness'

Value

A vector of all 124 basic subpathway types. See Details section for handly groupings.

```
basic.types <- subpathwayTypes()
stream.types <- subpathwayTypes(grouping='all.stream')
```
#### <span id="page-9-1"></span><span id="page-9-0"></span>subpathwayVisualization

*Subpathway level visualization*

#### Description

Circular diagrams containing subpathways enrichment in potential key regulators (miRNAs, TFs) and biological, biomedical and pharmacological issues.

#### Usage

```
subpathwayVisualization( DEsubs.out, references, submethod, subname, colors,
                        scale, shuffleColors, outfiles, export, verbose )
```
#### Arguments

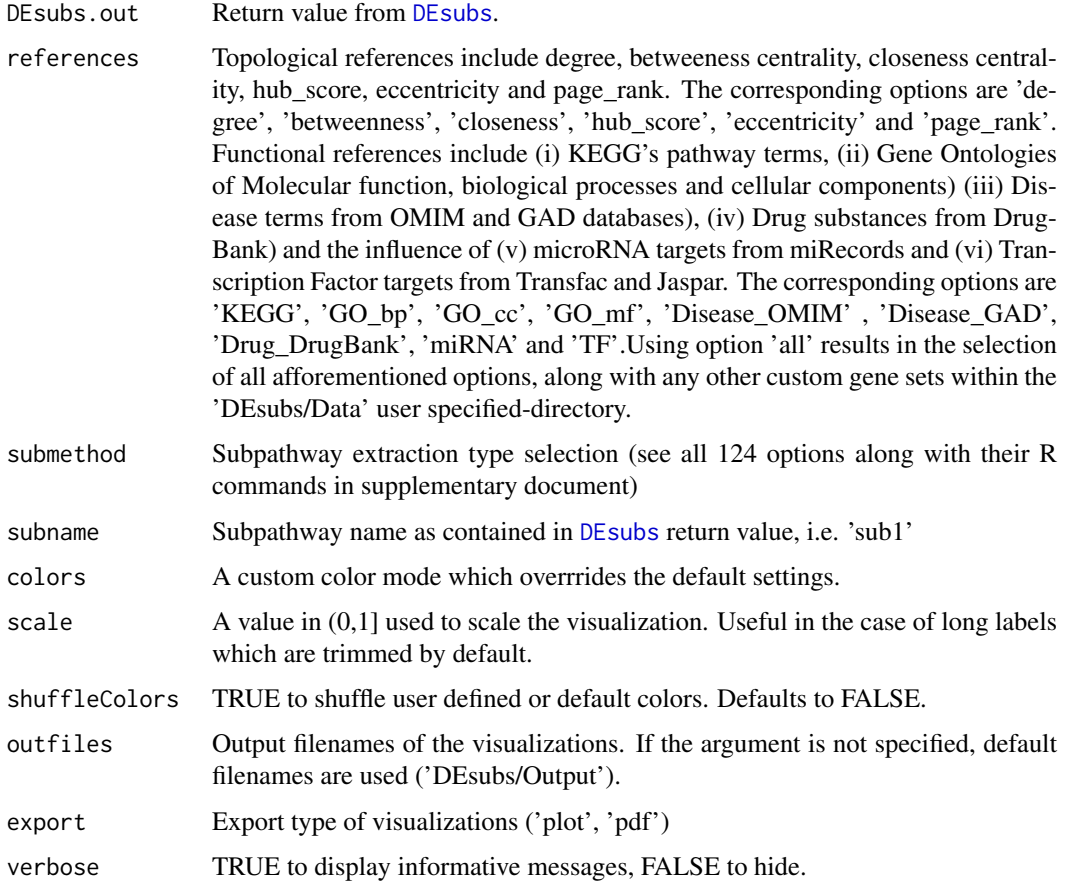

#### Details

The associations of subpathways with various biological and pharmacologicalfeatures are estimated through a hypergeometric test. The enriched associations of a subpathway to each feature are illustrated through circular diagrams.

#### Value

A list of matrices, each containing the P-Value of enrichment between the terms for a specific reference (rows) and each of the subpathway genes (columns). If there is no enrichment, the value is NA.

```
load(system.file('extdata', 'data.RData', package='DEsubs'))
res <- subpathwayVisualization(
                DEsubs.out=DEsubs.out,
                references=c('TF'),
                submethod='community.walktrap',
                subname='sub1',
                scale=c(1.0), export='pdf')
```
# <span id="page-11-0"></span>Index

DEsubs, [2,](#page-1-0) *[3](#page-2-0)*, *[5,](#page-4-0) [6](#page-5-0)*, *[10](#page-9-0)* geneVisualization, *[3](#page-2-0)*, [3](#page-2-0) organismVisualization, *[3](#page-2-0)*, [5](#page-4-0) subpathwayToGraph, *[3](#page-2-0)*, [6](#page-5-0) subpathwayTypes, *[2](#page-1-0)*, *[6](#page-5-0)*, [7](#page-6-0) subpathwayVisualization, *[3](#page-2-0)*, [10](#page-9-0)